## **Buchungsimport – Statusmeldungen**

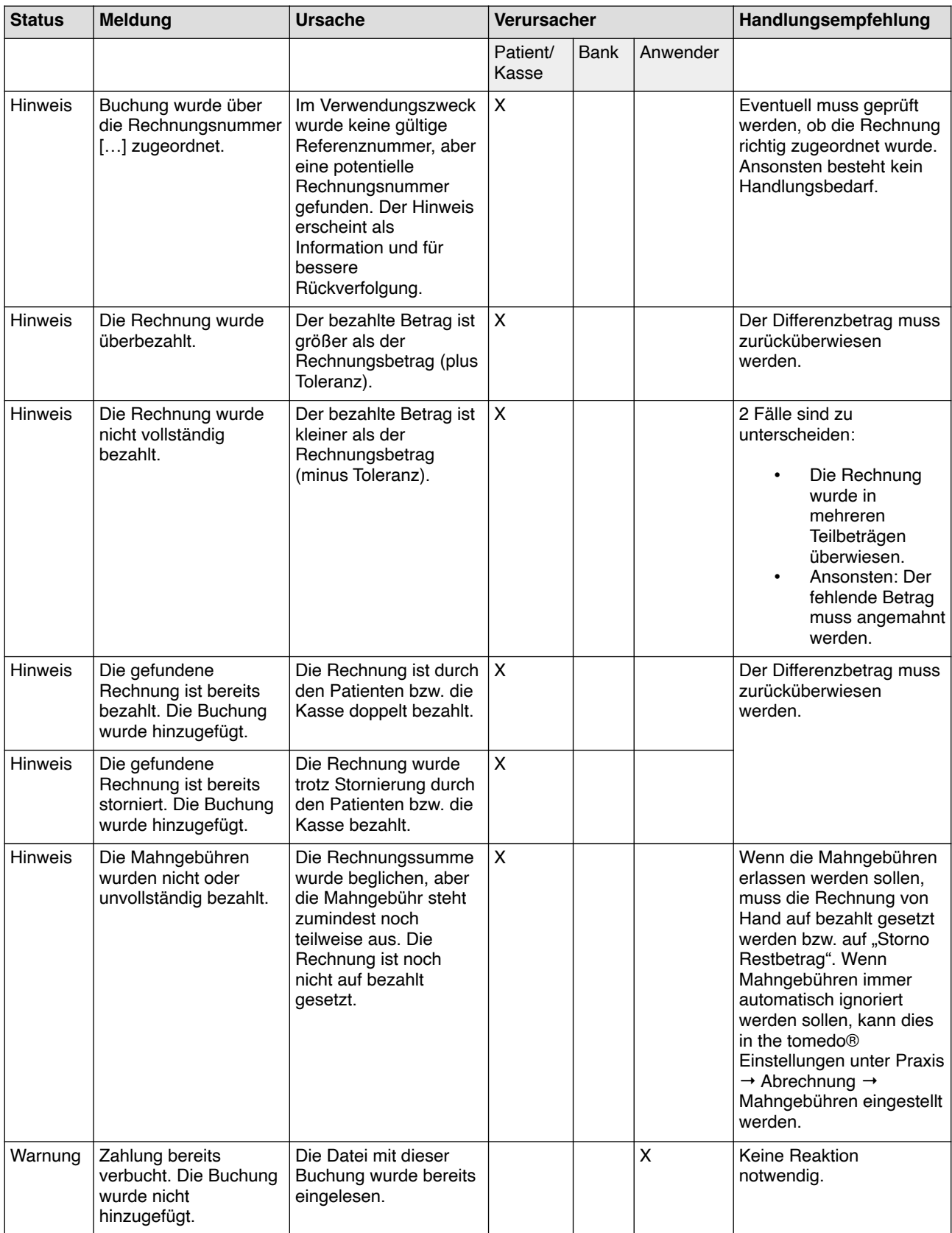

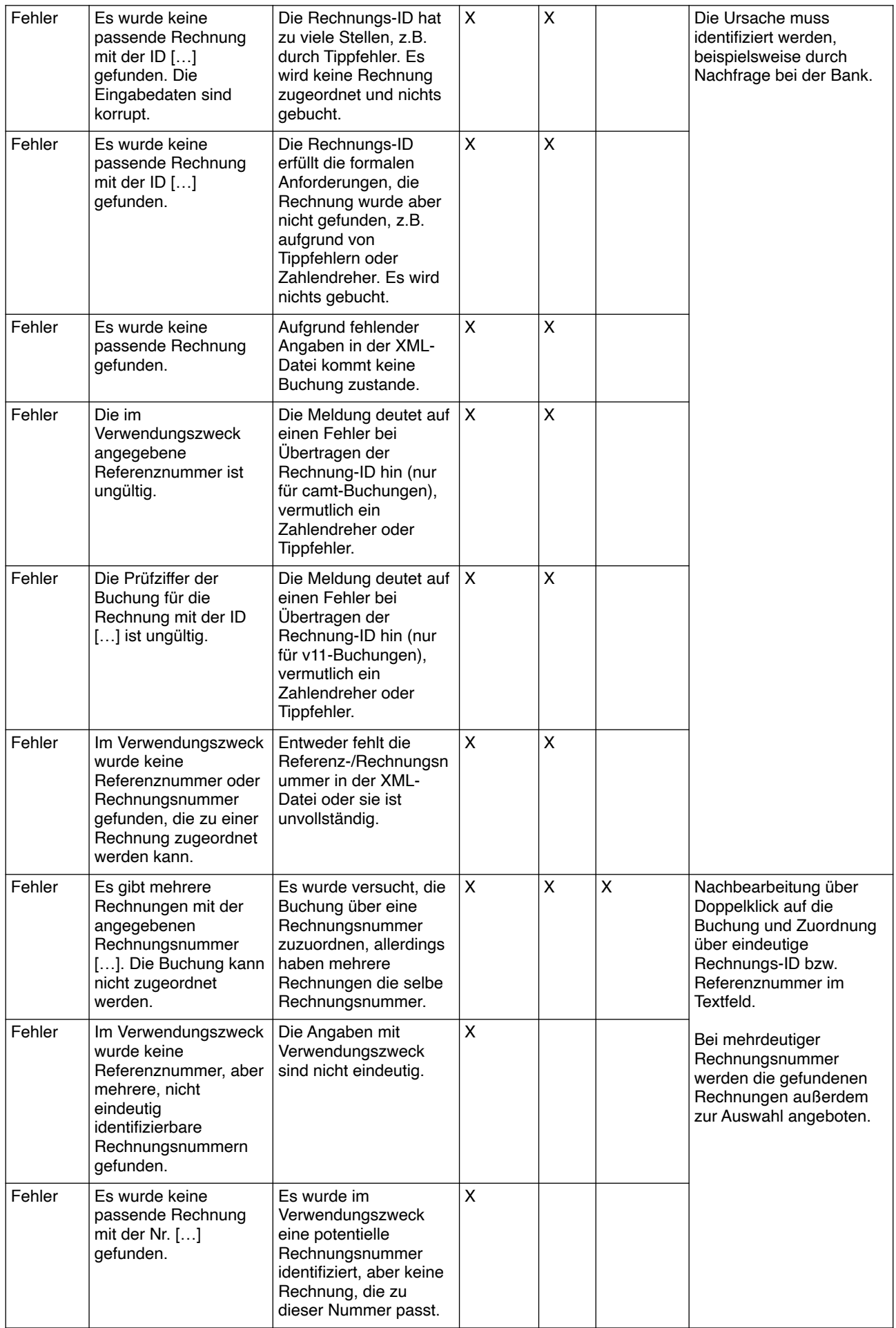

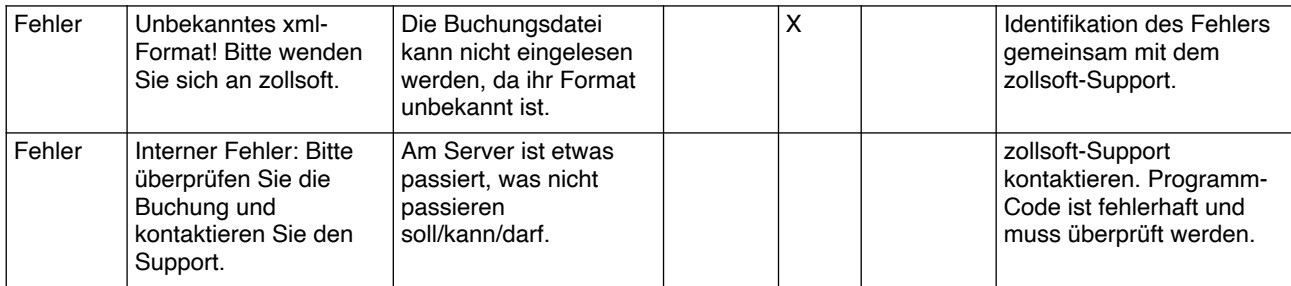